For course date and room locations see announcement

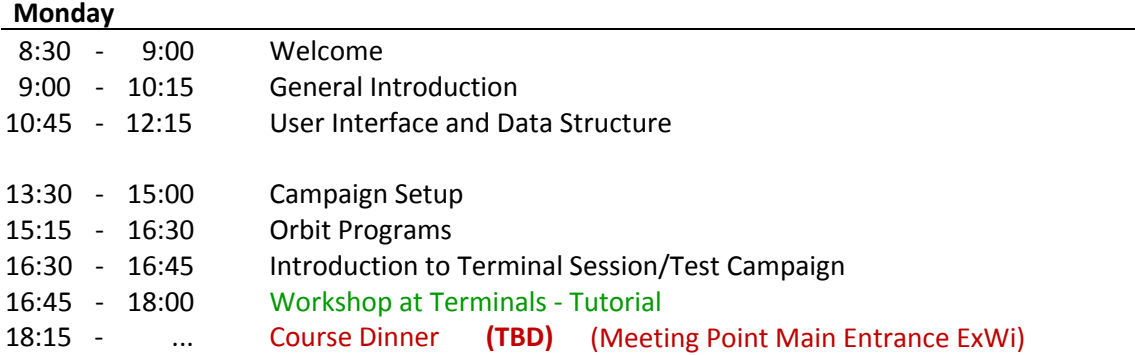

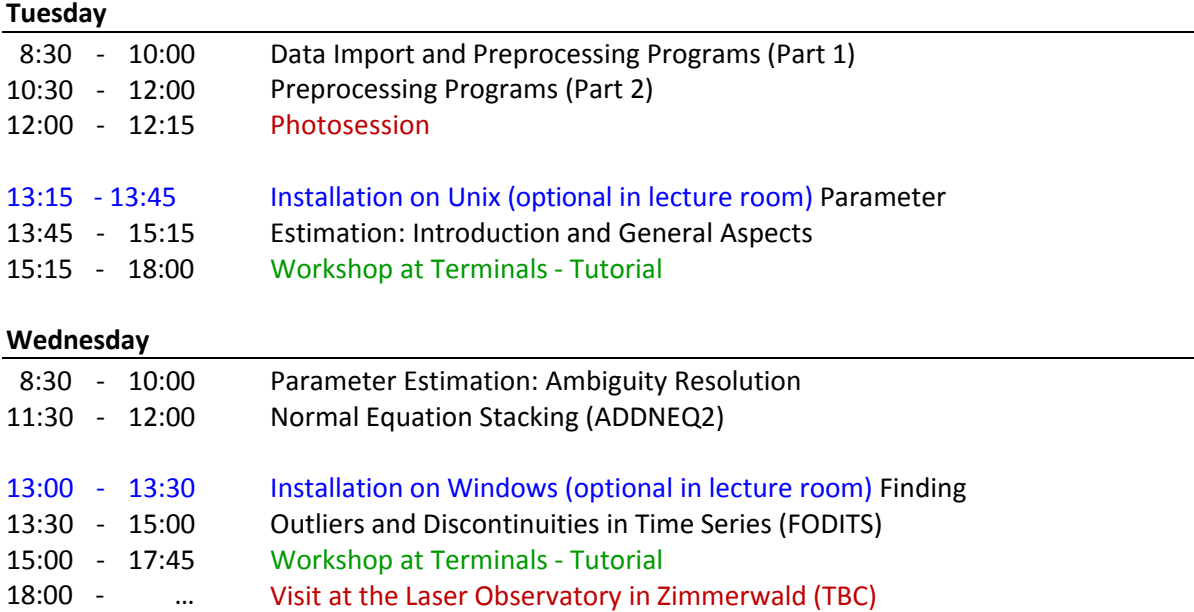

## **Thursday**

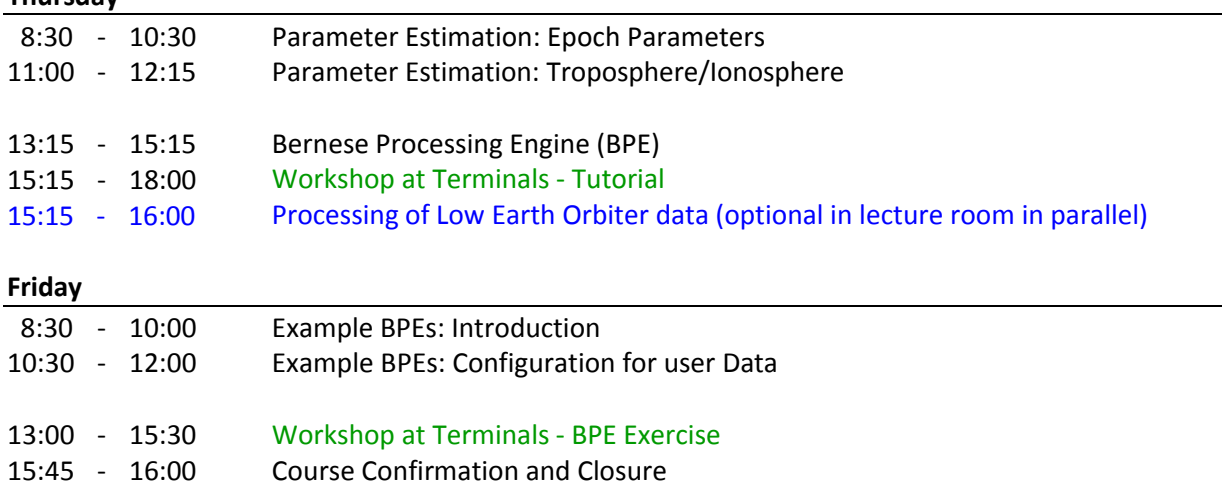